### WEBD 236

#### Web Information Systems Programming

#### Week 4

Copyright © 2012 Todd Whittaker (todd.whittaker@franklin.edu)

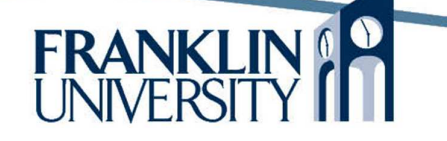

# Agenda

- This week's expected outcomes
- This week's topics
- This week's homework
- Upcoming deadlines
- Solutions to homework 2
- Questions and answers

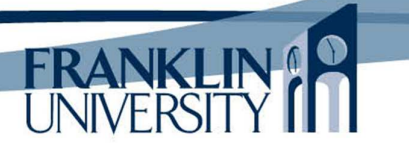

## Week 4 Outcomes

- Create HTML forms
- Access form data from a script
- Construct algorithms using selection and repetition structures.

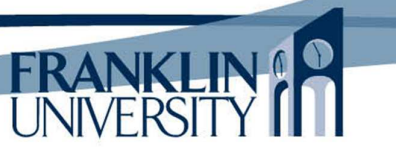

- Basic HTML-based web-form elements
	- Fieldsets
	- Labels
	- Text boxes
	- Text areas
	- Buttons
	- Radio buttons
	- Check boxes
	- Combo boxes

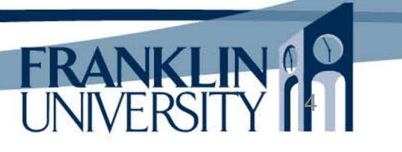

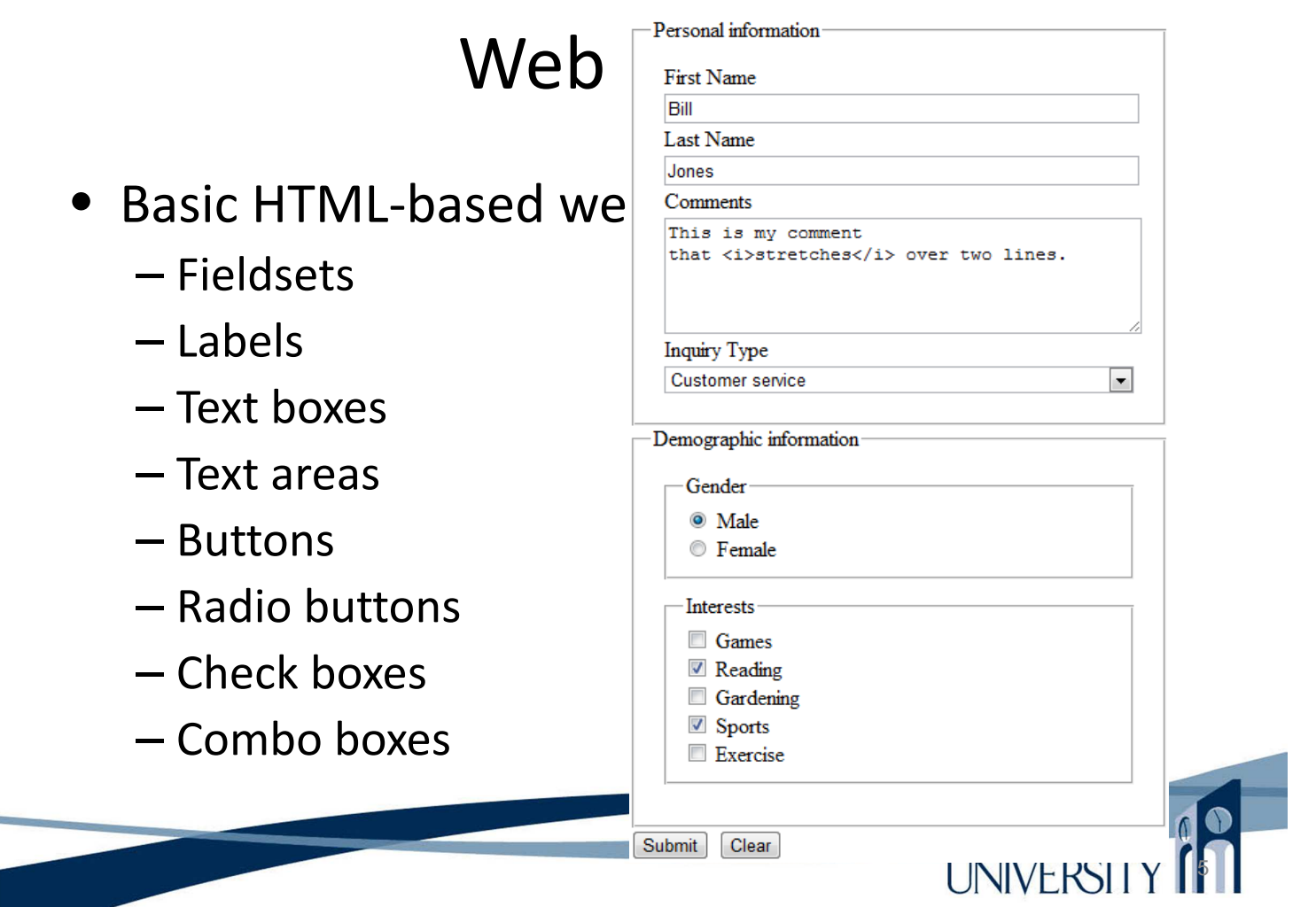

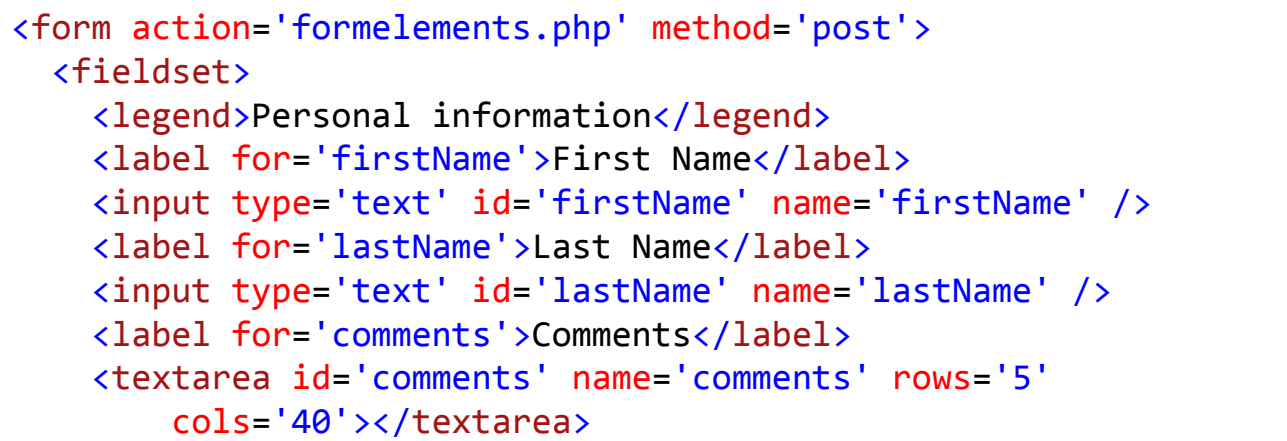

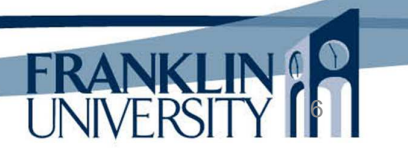

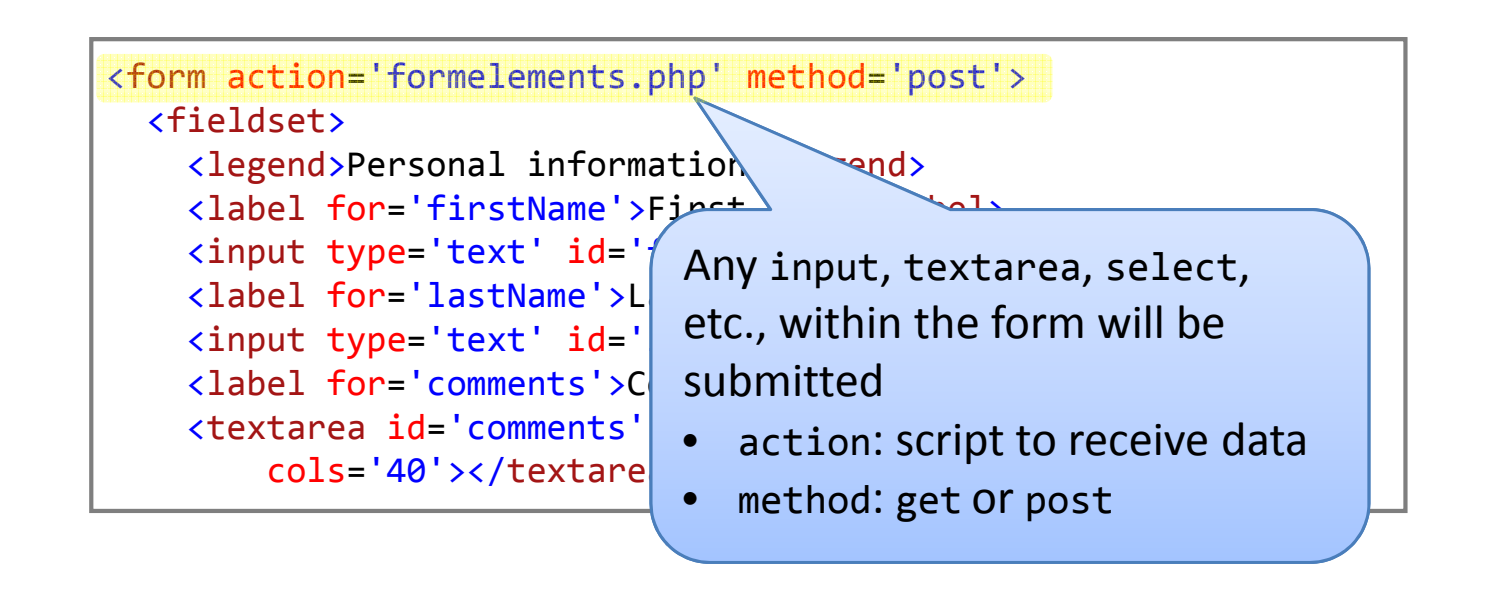

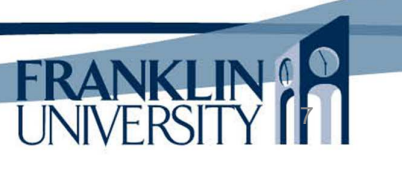

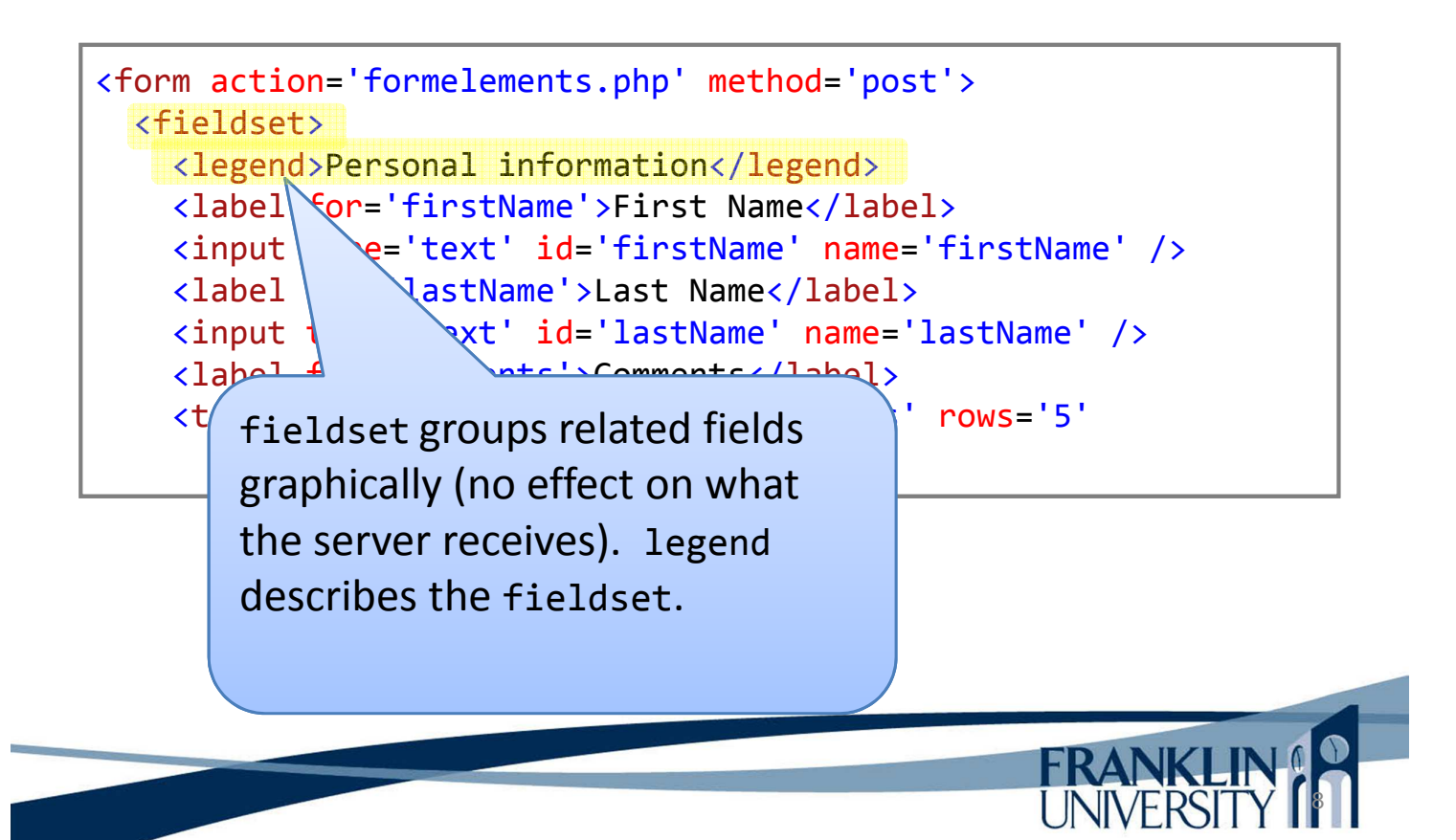

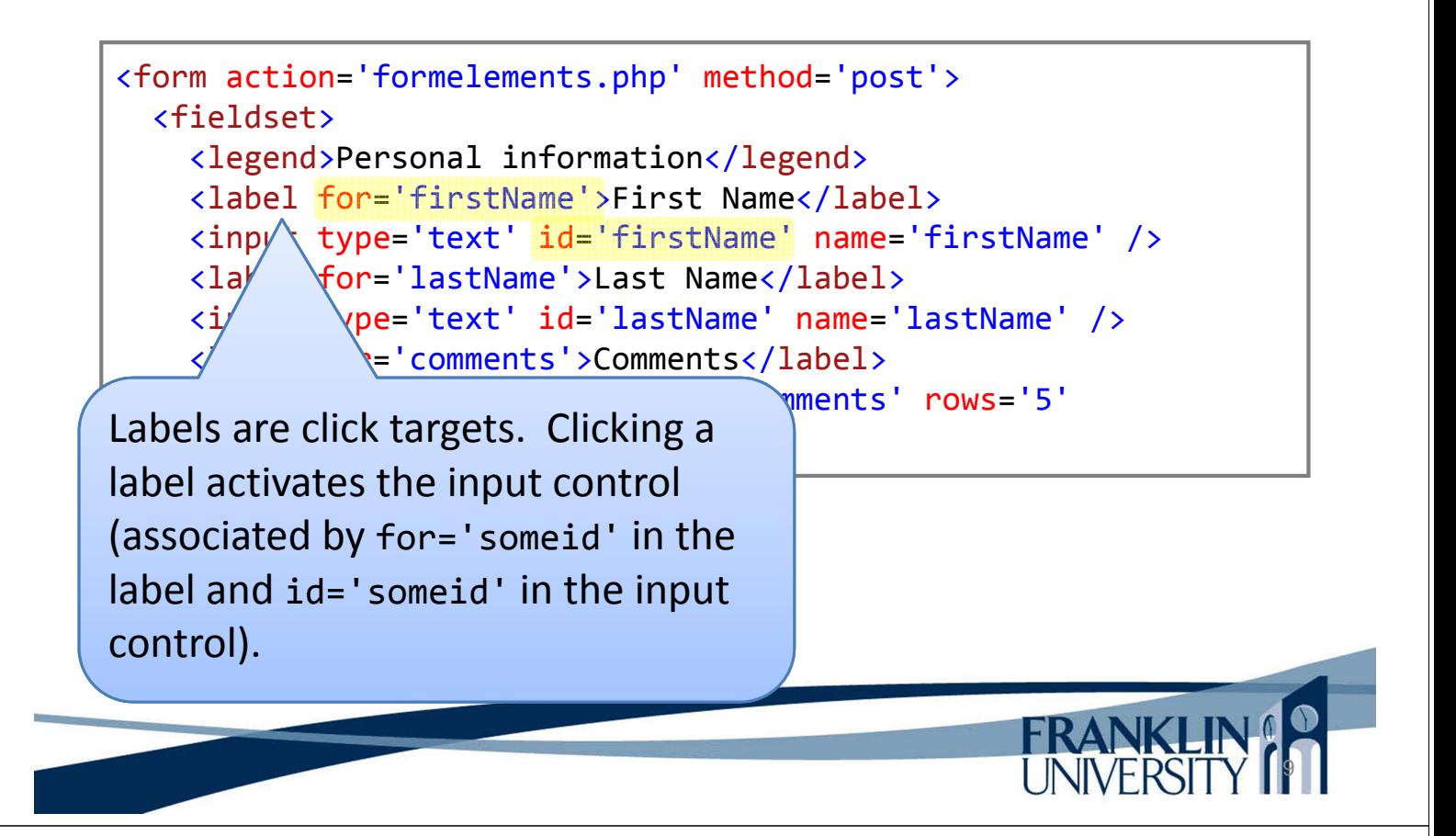

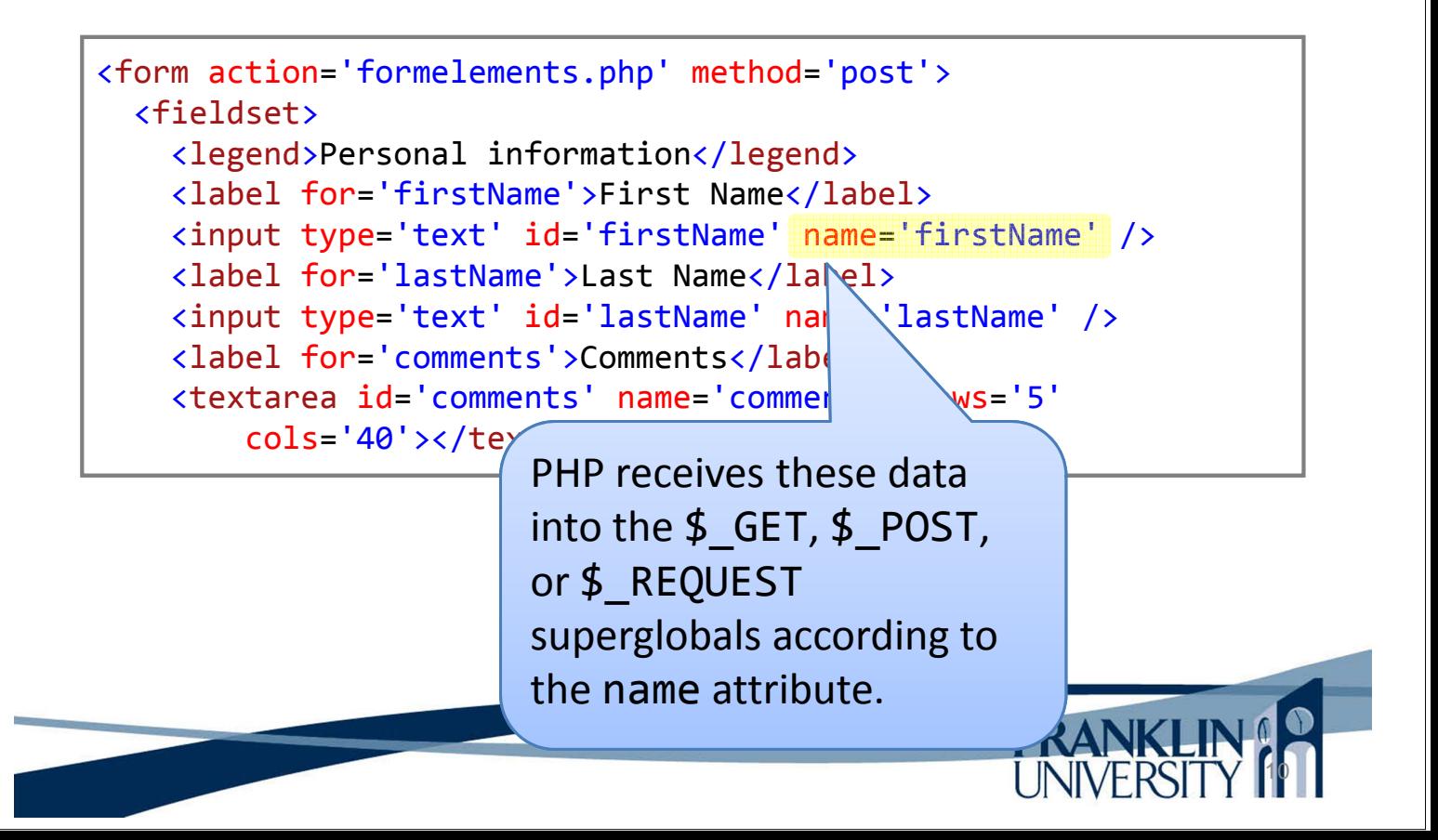

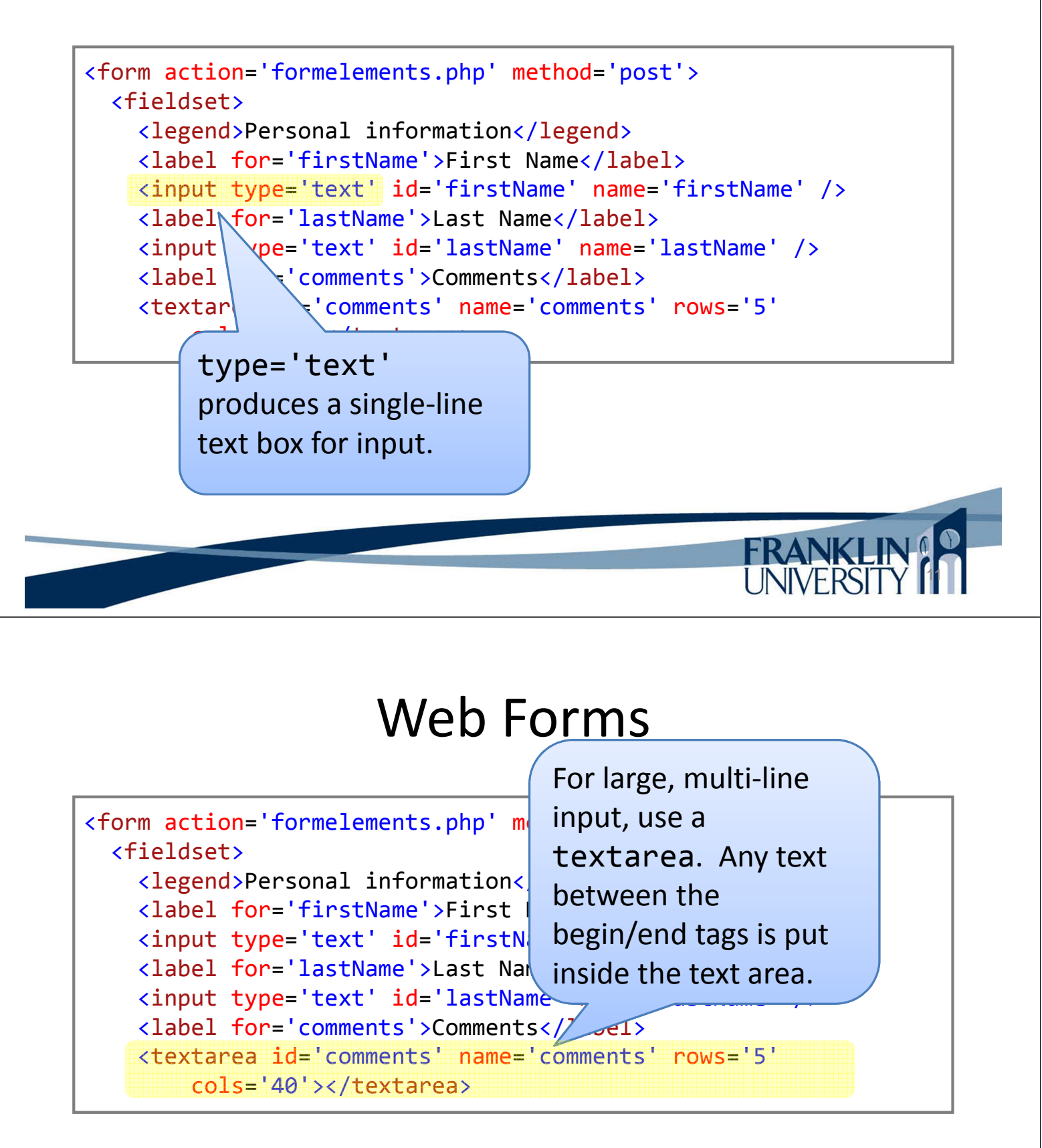

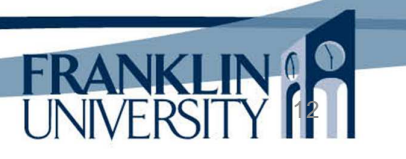

FRANKLIN <label for='inquiryType'>Inquiry Type</label> <select id='inquiryType' name='inquiryType'> <option value='error'>Choose an option</option> <option value='prodInfo'>Product information</option> <option value='custSvc'>Customer service</option> <option value='returns'>Returns</option> <option value='other'>Other</option> </select> </fieldset> Each option appears on its own line, value is what is submitted to the server for the name specified in the select.

#### Web Forms

```
<fieldset>
  <legend>Demographic information</legend>
  <fieldset>
    <legend>Gender</legend>
   <input type='radio' name='gender' id='male' value='M' />
   <label for='male'>Male</label>
   <input type='radio' name='gender' id='female' value='F' />
    <label for='female'>Female</label>
  </fieldset>
```
For type=radio, you use different ids, but the same name. Only the selected one within the name group will be submitted.

14

**UNIVERSI** 

```
<fieldset>
      <legend>Interests</legend>
      <input type='checkbox' name='interests[]' id='games' 
value='games' />
      <label for='games'>Games</label>
      <input type='checkbox' name='interests[]' id='reading' 
value='reading' />
      <label for='reading'>Reading</label>
      <input type='checkbox' name='interests[]' id='gardening' 
value='gardening' />
      <label for='gardening'>Gardening</label>
      <input type='checkbox' name='interests[]' id='sports' 
value='sports' />
    </fieldset>
  </fieldset>
  <input type='submit' value='Submit' />
  <input type='reset' value='Clear' />
</form>
```
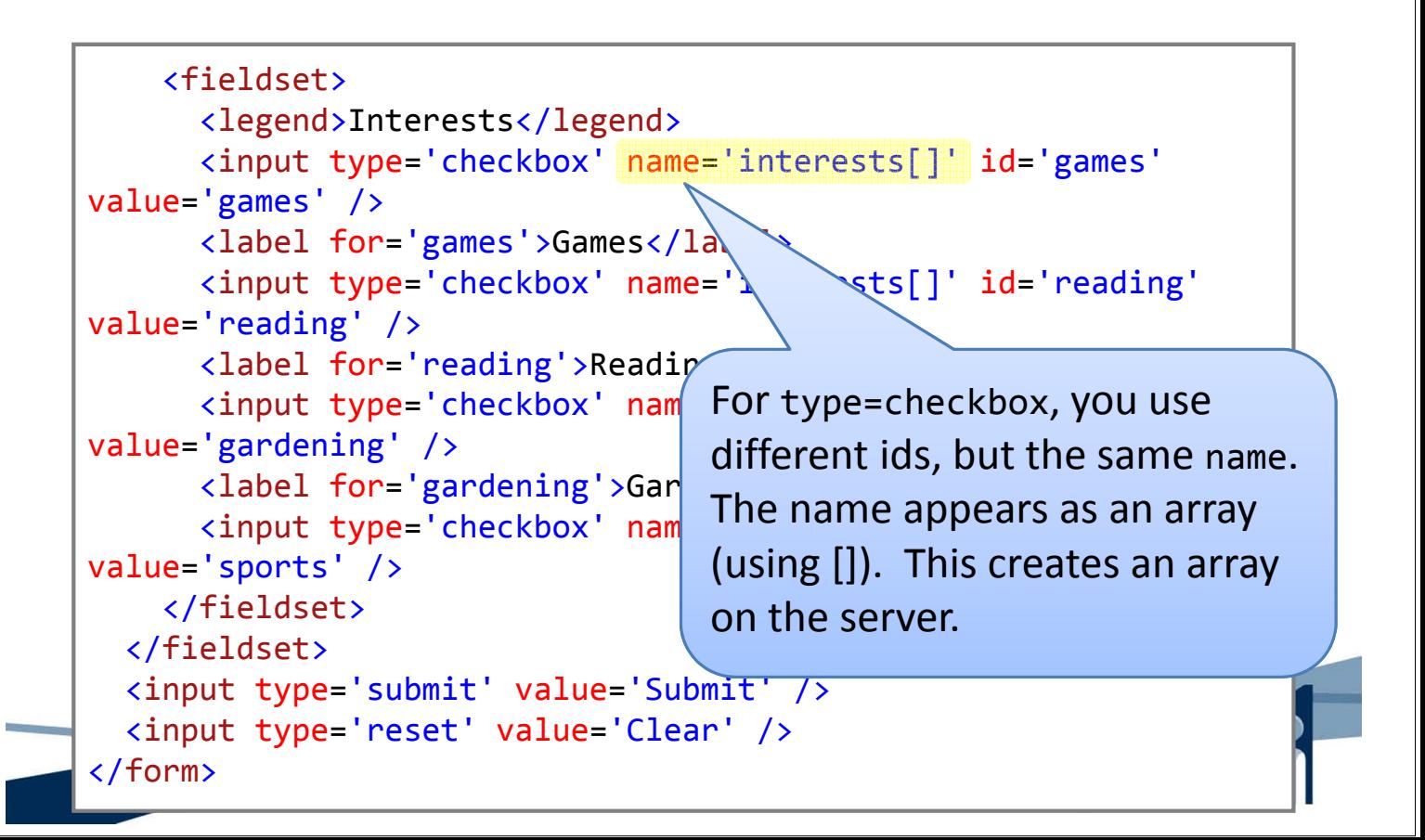

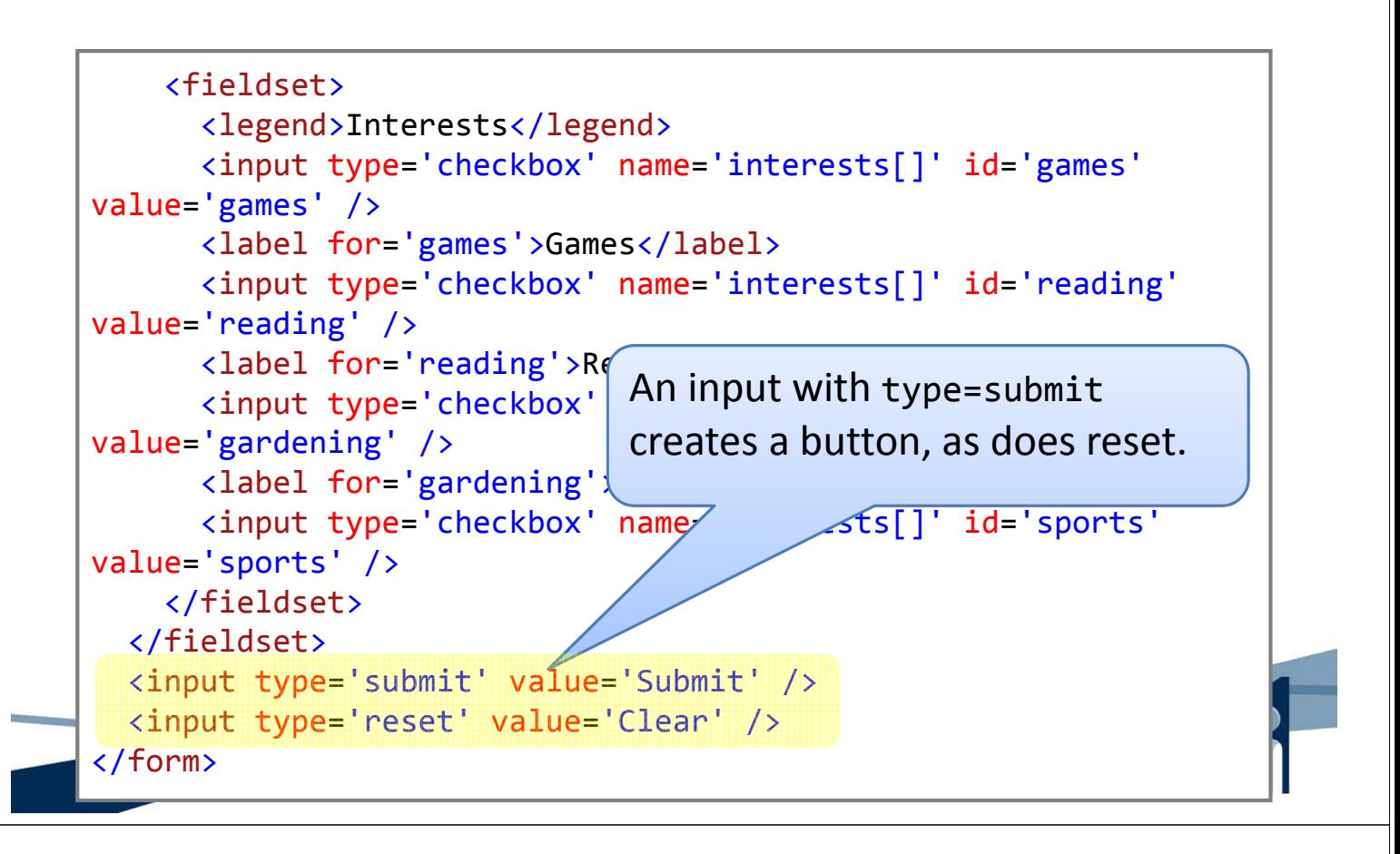

#### PHP Scripts for Form Data

- Can use \$ GET, \$ POST, or \$ REQUEST arrays to access form data.
	- All are arrays with the key equal to the name given to the form element.
	- The values are strings from the data in the form.
	- Multiple-select form elements have array values
		- Multiple select combo-boxes
		- Checkboxes

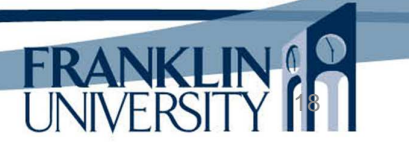

```
<!DOCTYPE html PUBLIC "-//W3C//DTD XHTML 1.0 Transitional//EN"
"http://www.w3.org/TR/xhtml1/DTD/xhtml1-transitional.dtd">
<html>
    <head>
        <title>Form Elements result</title>
    </head>
    <body>
        <h1>Form Elements result</h1>
        <?php echo dumpArray($_REQUEST); ?>
    </body>
</html>
```
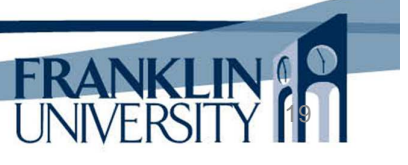

20

#### PHP Scripts for Form Data

```
<?php
function dumpArray($elements) {
    \frac{\text{S} \text{result}}{\text{S} \cdot \text{total}} = \frac{\text{V}}{\text{S} \cdot \text{total}}foreach ($elements as $key => $value) {
          if (is array($value)) {
               $result .= "<li>Key <b>$key</b> is an array
                    containing:" . dumpArray($value) . "</li>\n";
          } else {
               $value = n12br(htmlspecialchars({$value}));$result .= "<li>Key <b>$key</b> has value
                    <b>$value</b></li>\n";
          }
     }
     return $result . "</ol>\n";
}
?>
```
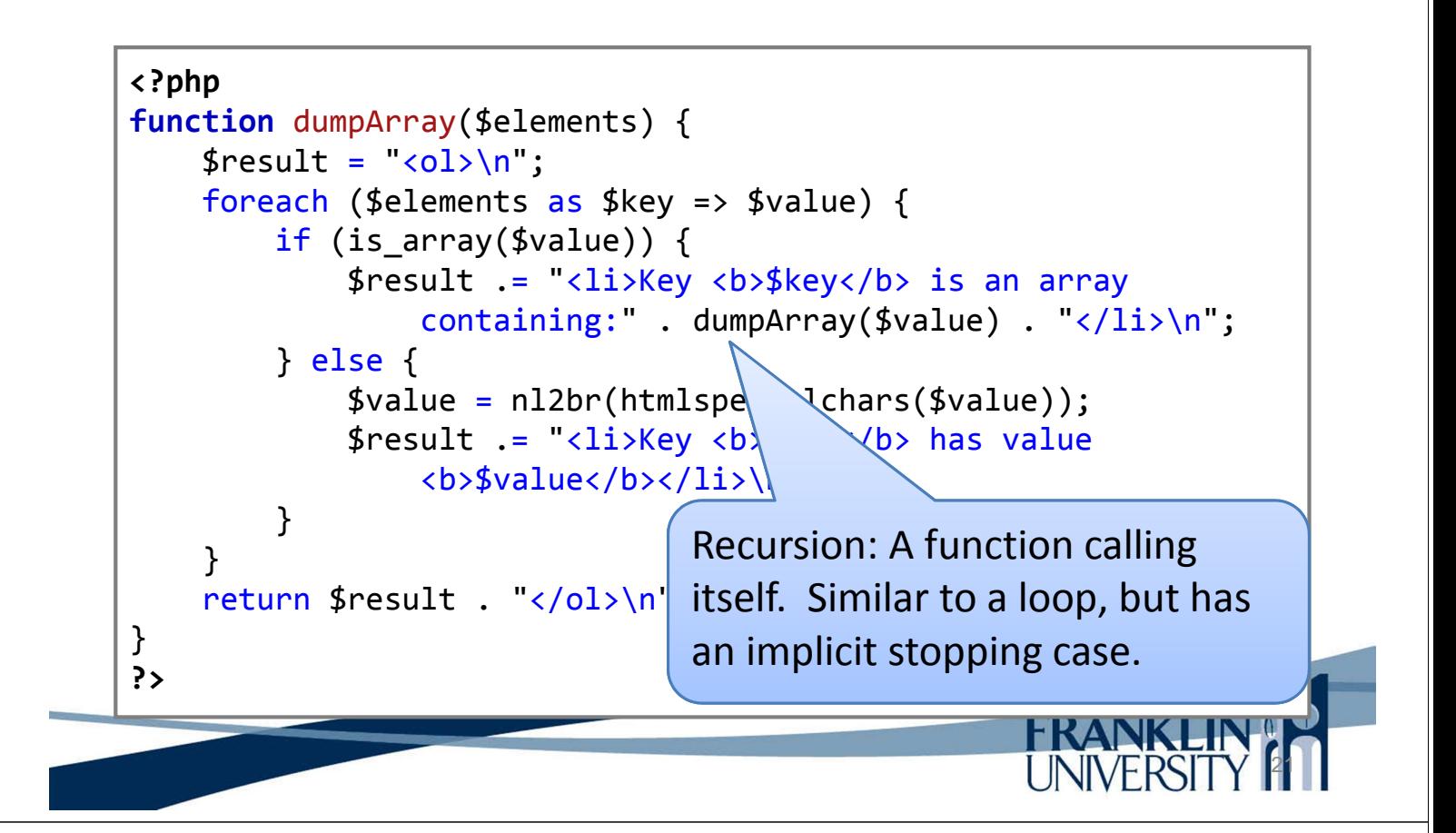

#### PHP Scripts for Form Data

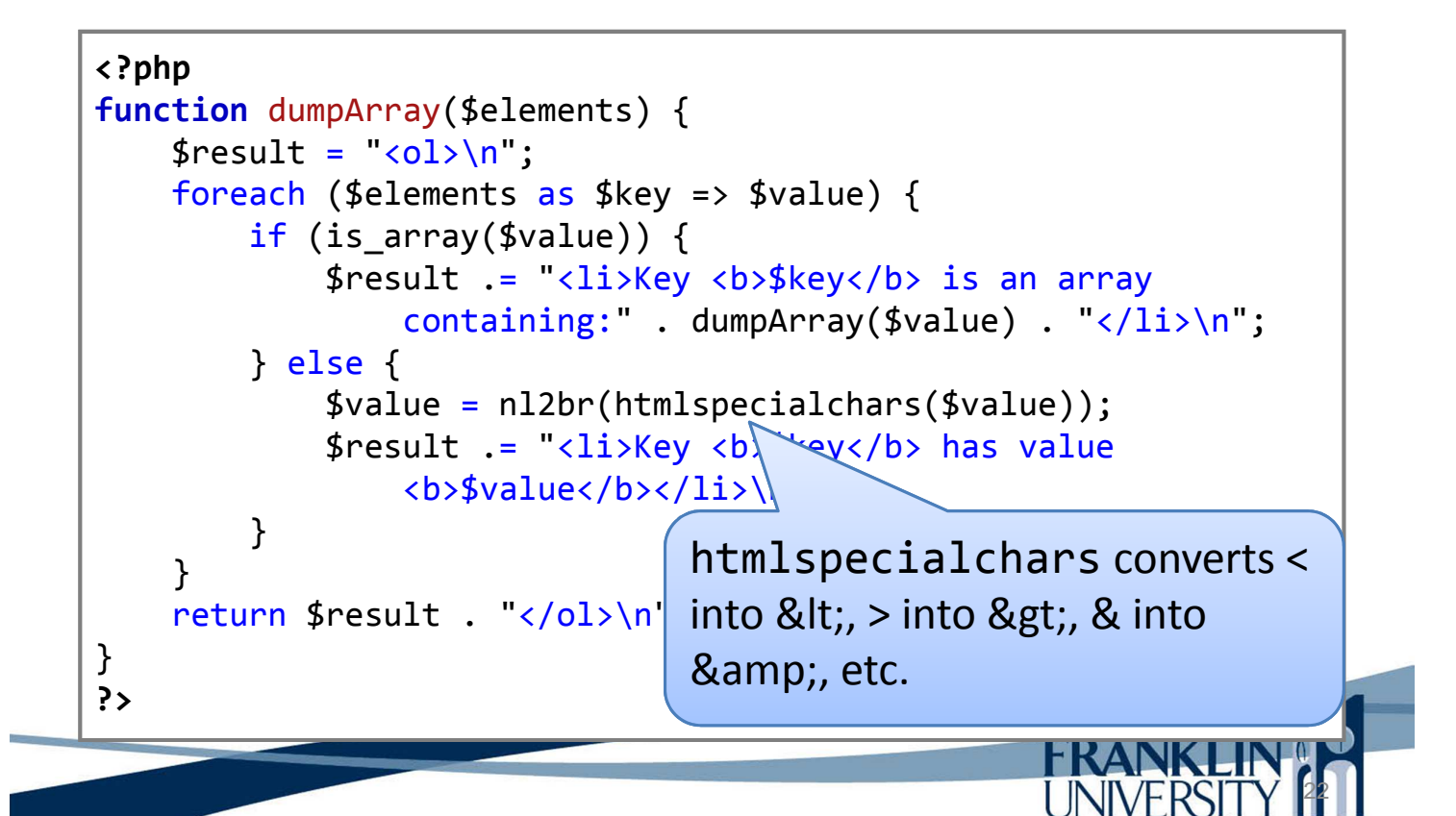

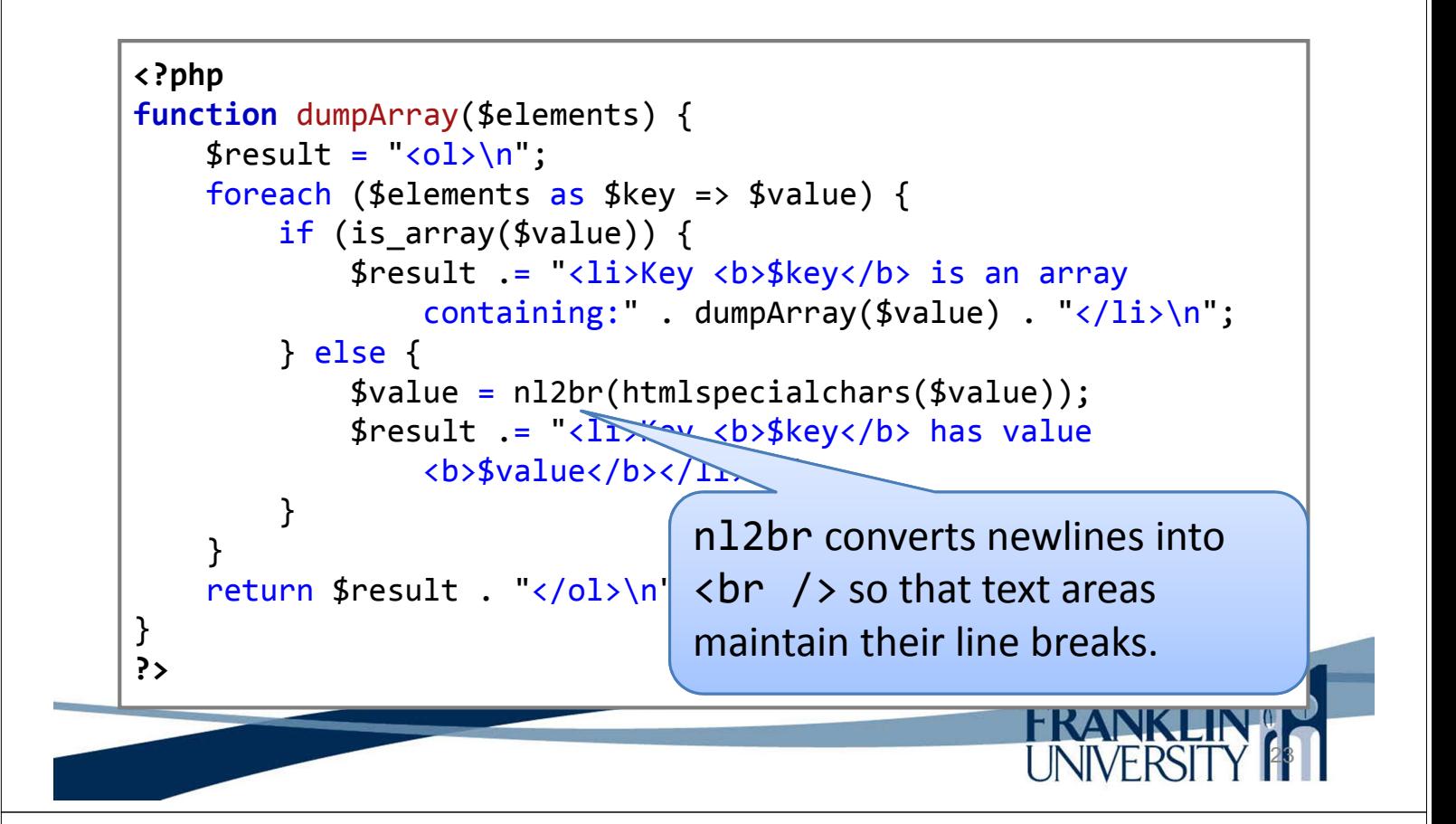

#### PHP Scripts for Form Data

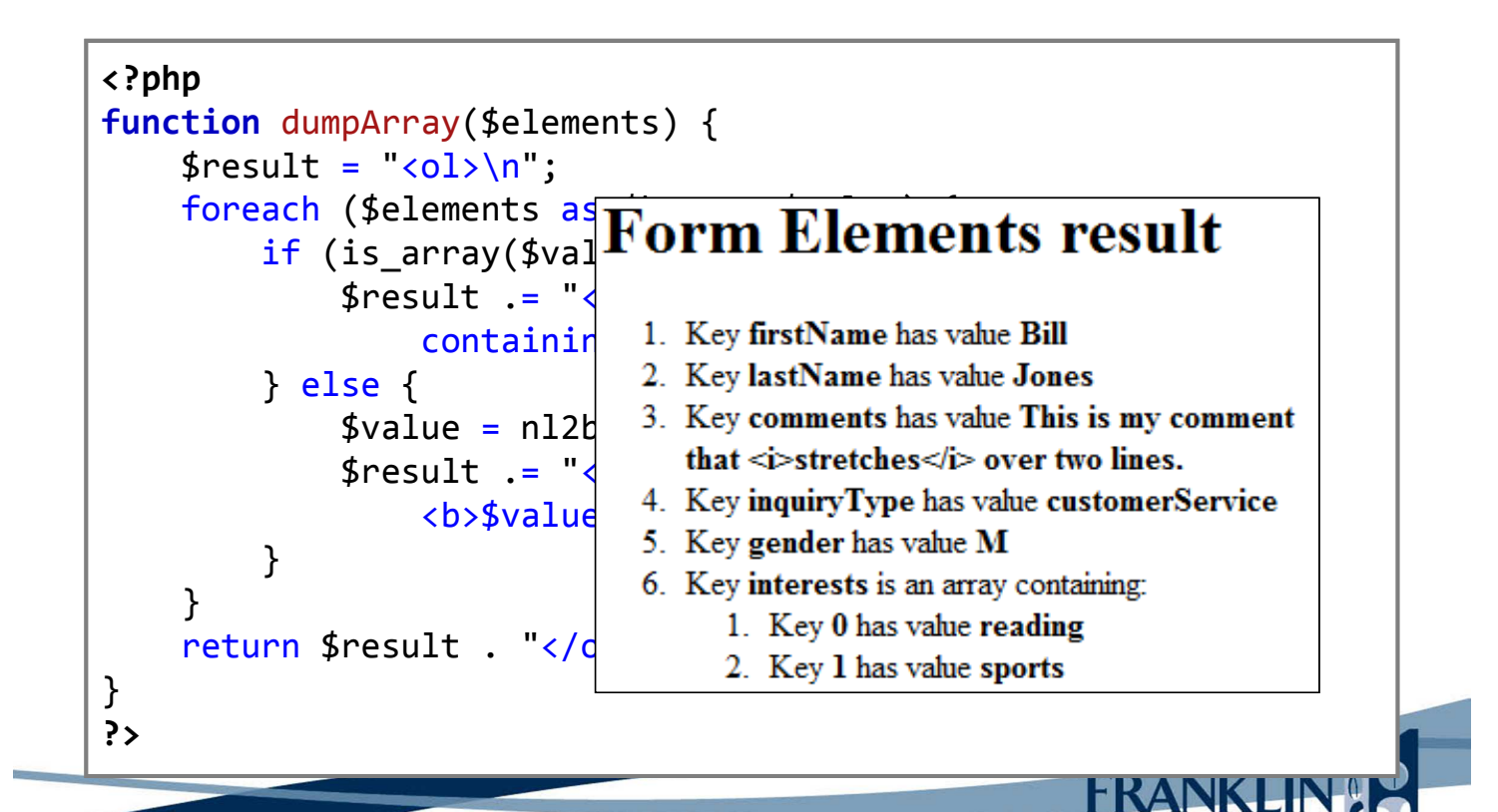

24

#### • Caveats

- The previous code dumped out the entire request, which is rarely what you want to do.
- If you are looking for a specific value, you should use isset to see if it was submitted.

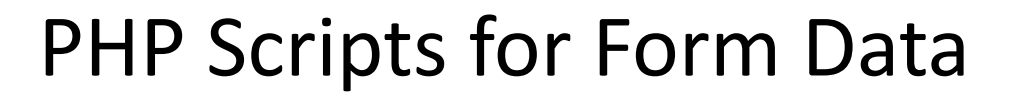

```
function safeGet($array, $key, $default=false) { 
    if (isset($array[$key])) {
        $value = $array[$key];if (!is array($value)) {
            $value = htmlspecialchars(trim($array[$key]));
        }
        if ($value) {
            return $value;
        }
    }
    return $default;
}
$interests = safeGet($_REQUEST, 'interests');
$firstName = safeGet($_REQUEST, 'firstName');
```
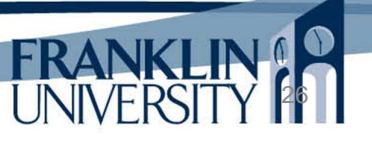

25

**FRANKI** 

## Control Statements

- Control statements alter the flow of a program from straight line to conditional or repeated
	- If/else statements
	- Switch statements
	- For loops
	- Foreach loops
	- While loops
	- Do/while loops

## if/else Statements

27

**FRANK** 

• Keywords if and else implement conditional execution

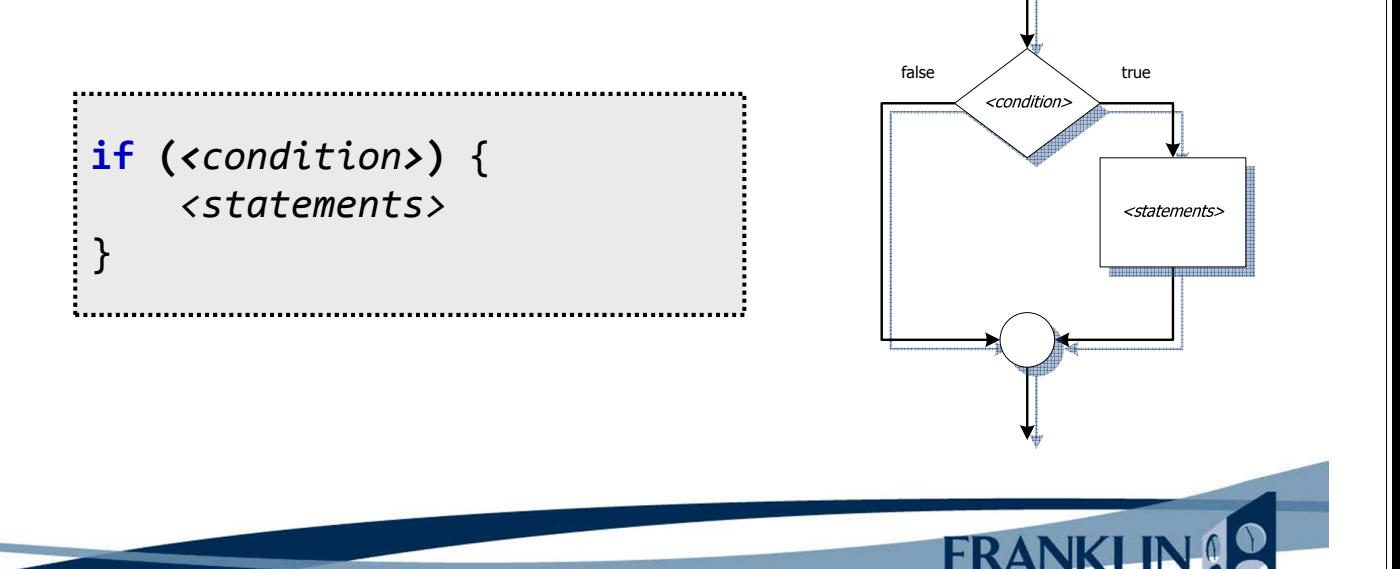

# if/else Statements

• Keywords if and else implement conditional execution

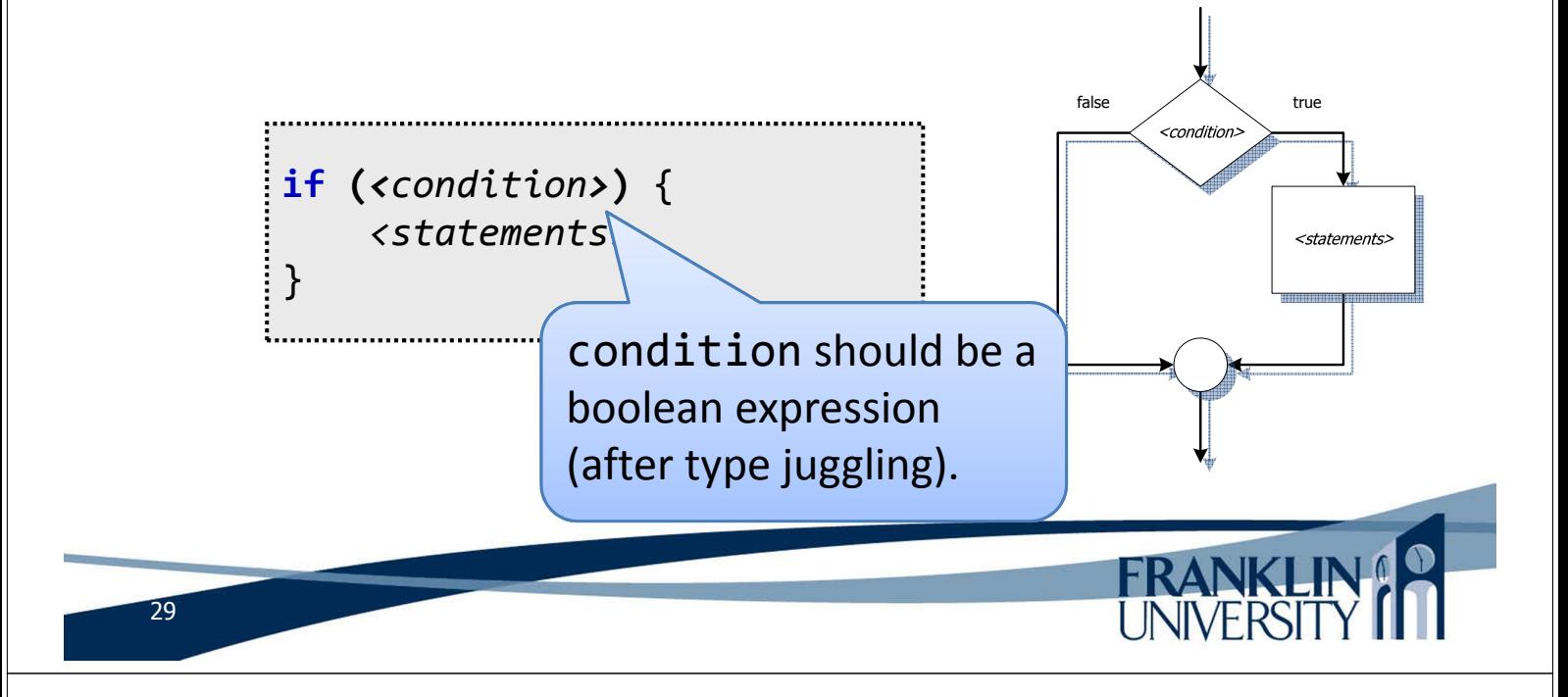

# if/else Statements

• Keywords if and else implement conditional execution

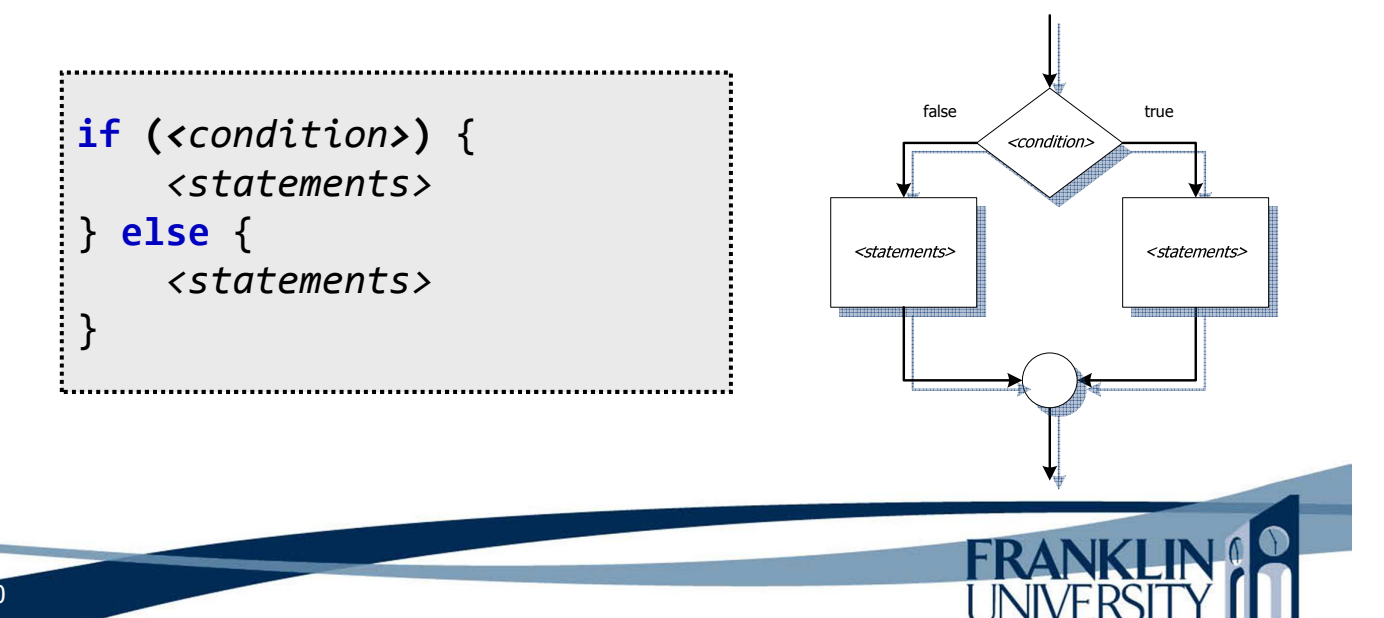

# switch Statements

- Switch statements
	- A shortcut to compare many values and conditionally execute code based strictly on *equality*.
		- *Good* for a limited number of enumerable options.
		- *Bad* for testing ranges of values, deciding between two mutually exclusive options.

FRAN

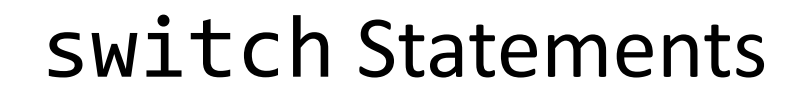

• Switch statements – suitability

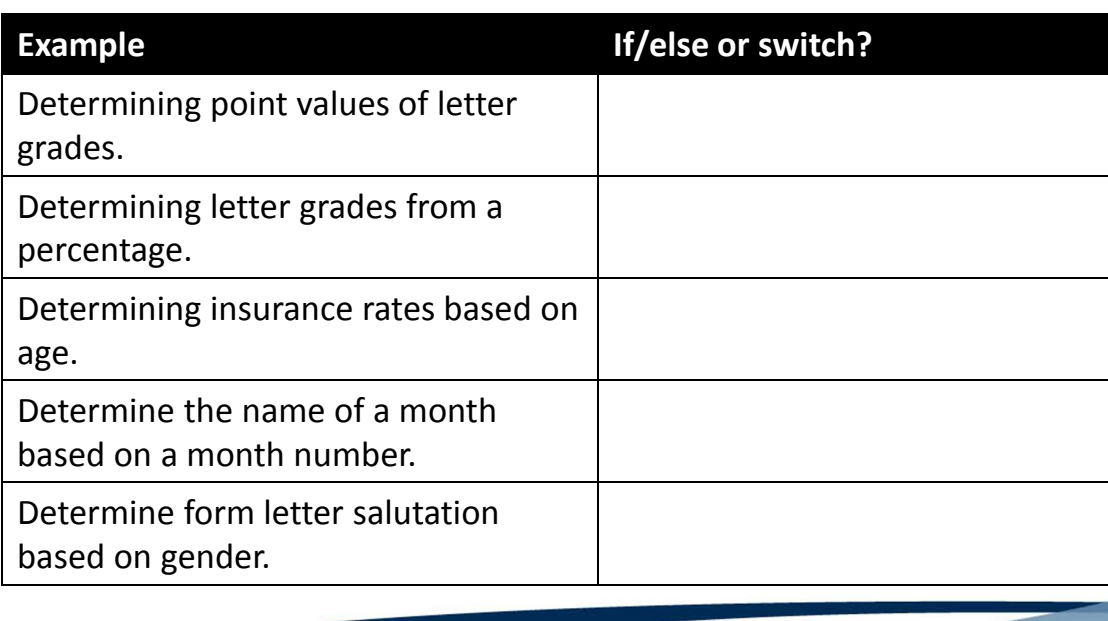

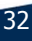

31

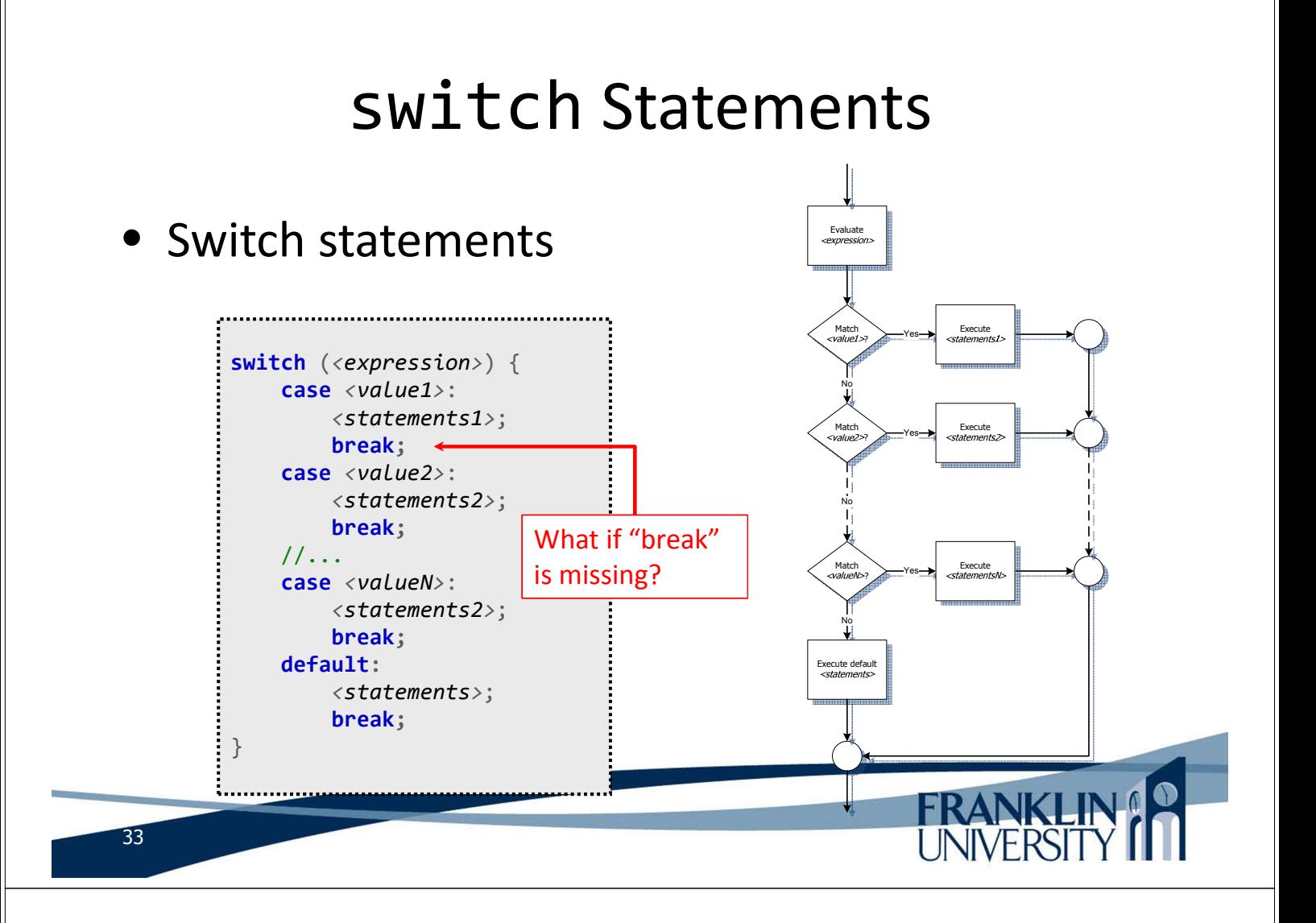

#### switch Statements

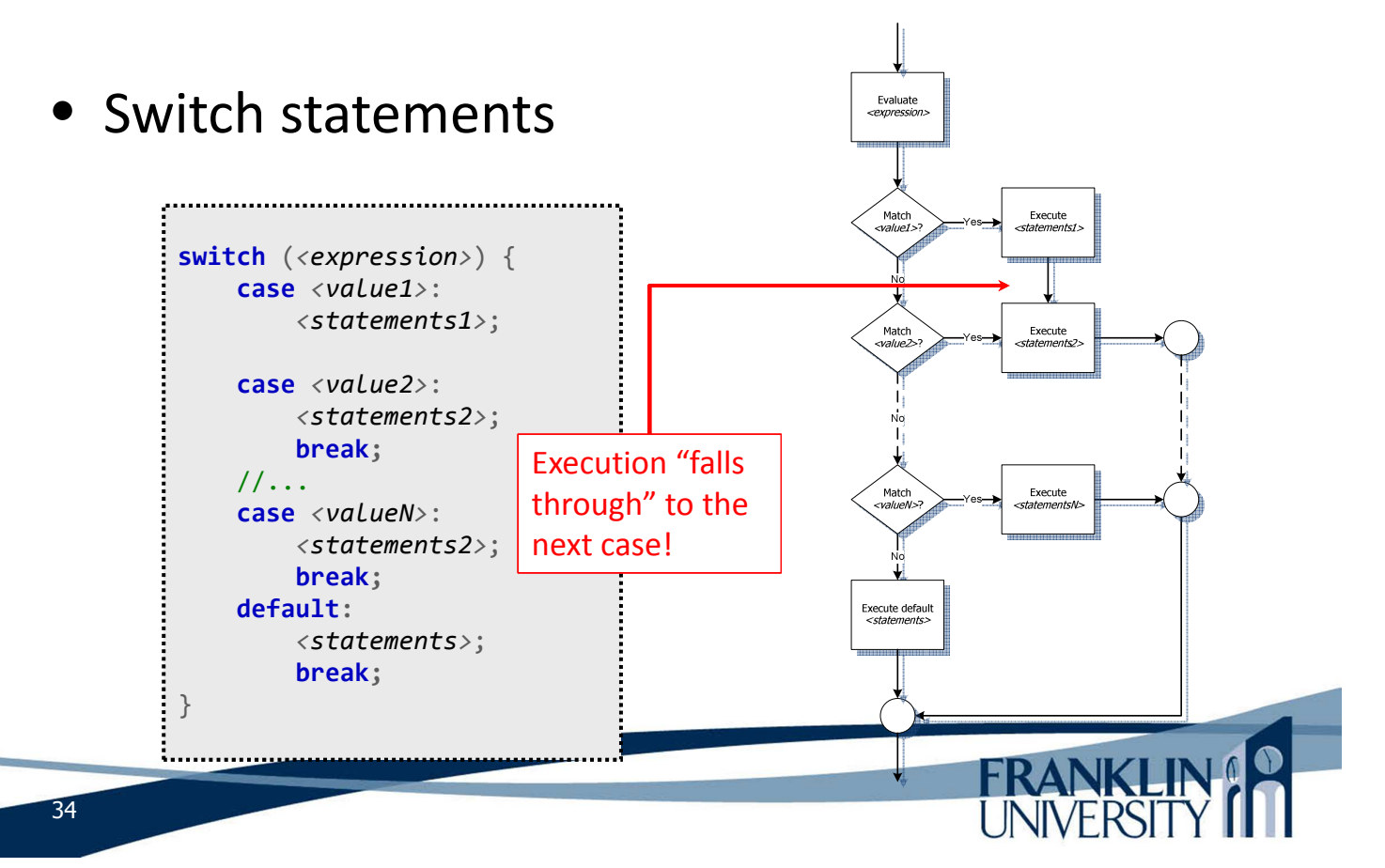

## Repetition

- Four parts to every loop
	- Initialization
	- Continuation condition
	- Body
	- Update

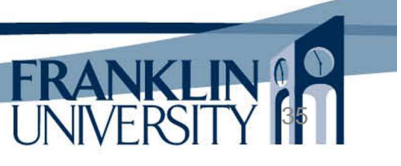

## Repetition

- Pre-test loops
	- Condition is evaluated before the body of the loop is executed.
	- Key idea: body may not ever execute.

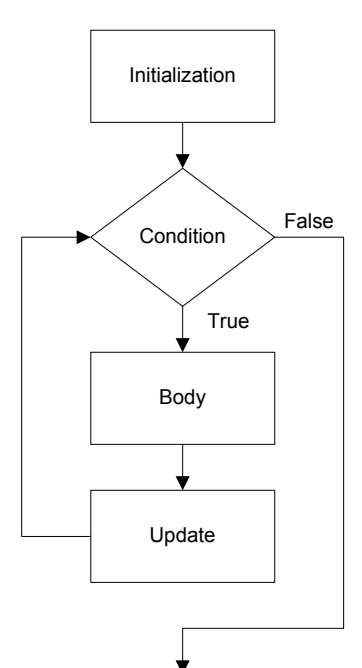

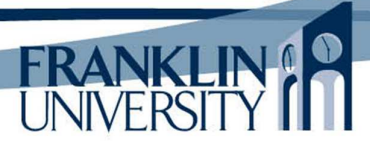

## Repetition

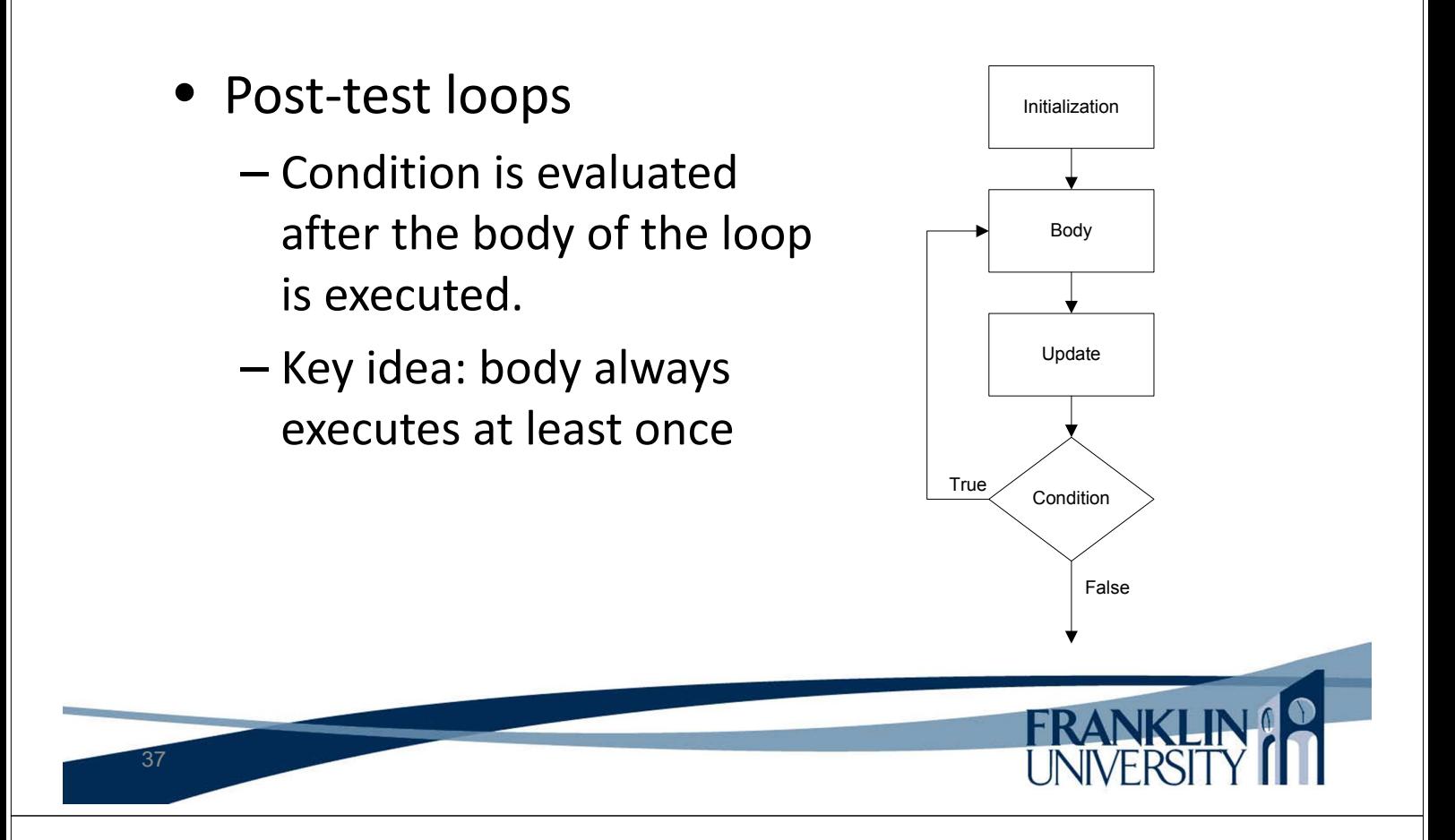

## while loops

• While loops:

– Pre-test loop syntax

**while** (condition) { body\_statements;  $\mathbb{R}$  All that is really

required. But, which of the four parts are missing?

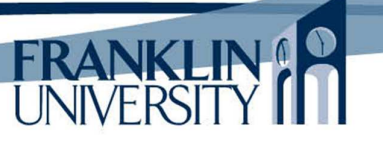

# while loops

• While loops:

– Pre-test loop syntax

initialization; **while** (condition) { body\_statements; update\_statement; }

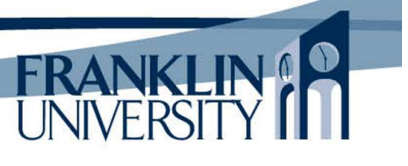

## for loops

• For loops:

39

– Pre-test loop syntax

**for** (initialization; condition; update) { body\_statements; }

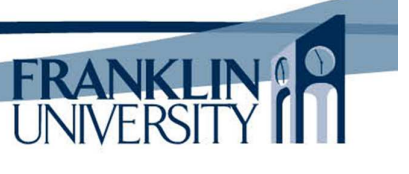

# for loops

• For loops: – Pre-test loop syntax **for** (initialization; condition; update) { body\_statements; } Equivalent to: initialization; **while** (condition) { body\_statements; update; } 41

# for vs. while loops

- When to use for vs. while
	- Equivalent at runtime
	- while loops are a little more flexible (i.e. the update step can be conditional or in the middle of the body)
	- for loops are generally used for counting (i.e. the bounds are known)

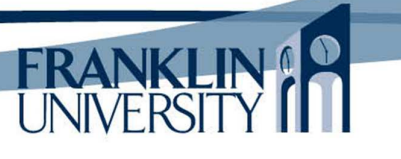

# do…while loops

• do…while loops:

– Post-test loop syntax

**do** { body\_statements; } **while** (condition); initialization; **do** { body\_statements; update; } **while** (condition);

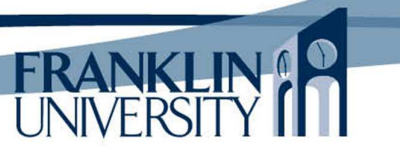

## do…while loops

• do…while loops:

– Post-test loop syntax

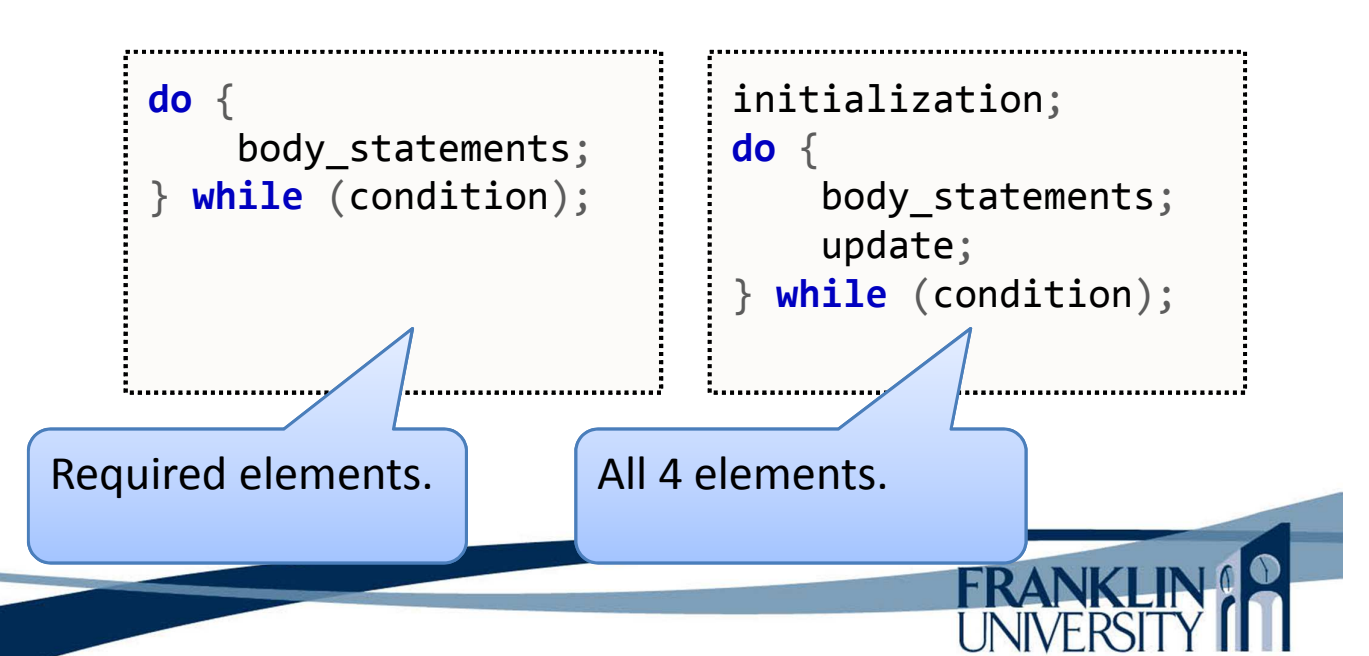

43

# do…while loops

- Post-test loops
	- Body always guaranteed to execute at least once.
	- But, we could still copy-and-paste the body above a pre-test loop and achieve the same results.

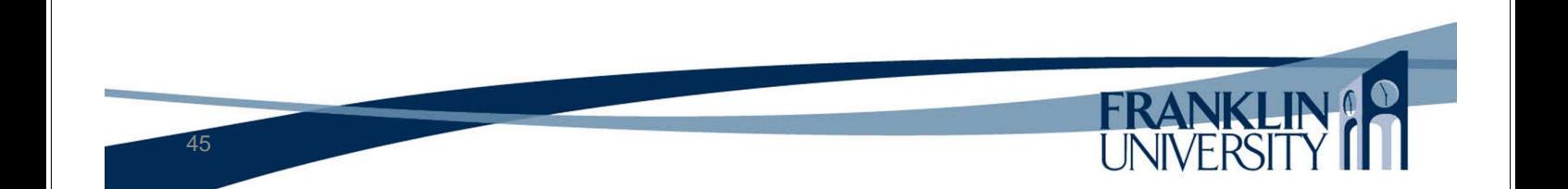

# foreach/as loops

• Specifically designed to solve the problem of iterating through *every* element of an array.

```
foreach ($array_var as $value) {
    do_something;
}
```

```
foreach ($array_var as $key => $value) {
    do_something;
}
```
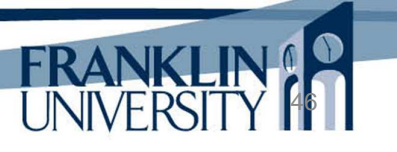

• Specifically designed to solve the problem of iterating through *every* element of an array.

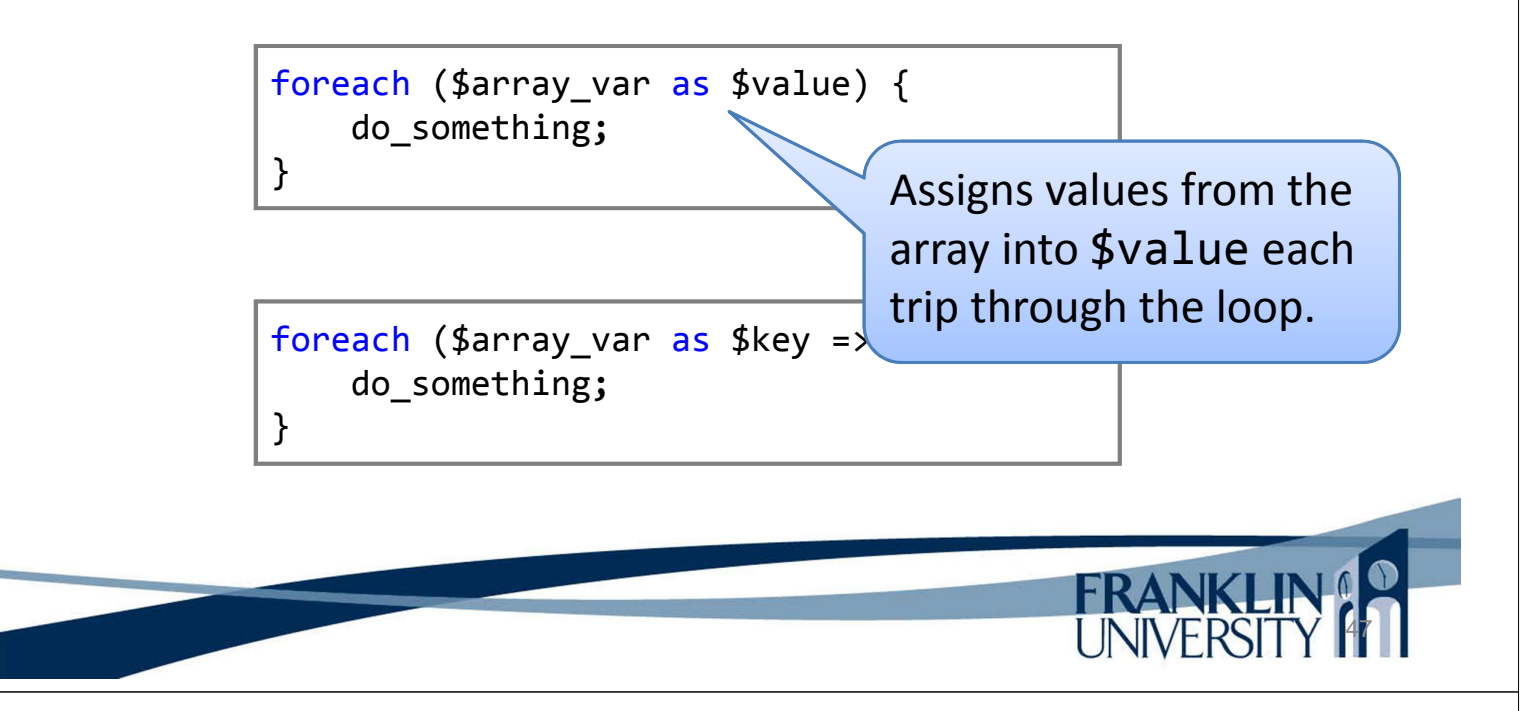

# foreach/as loops

• Specifically designed to solve the problem of iterating through *every* element of an array.

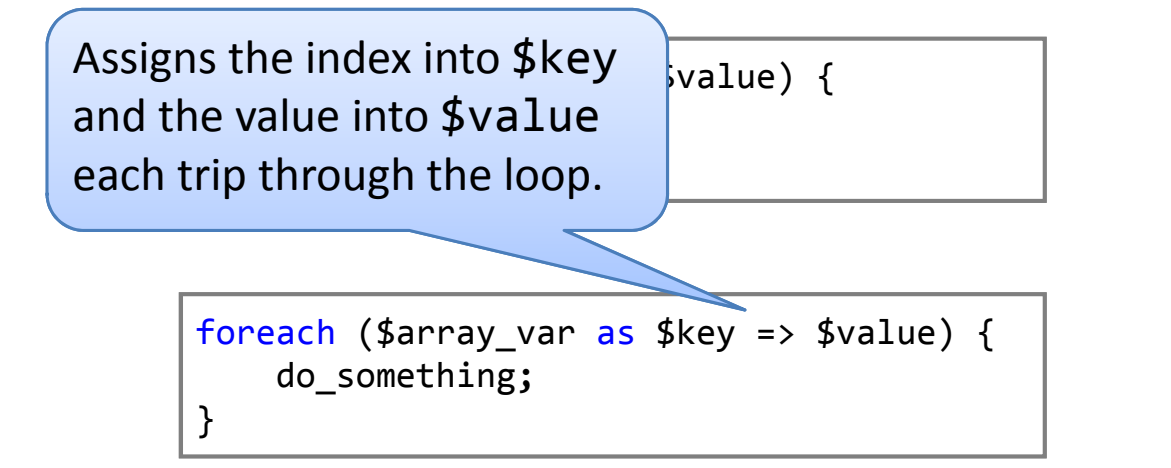

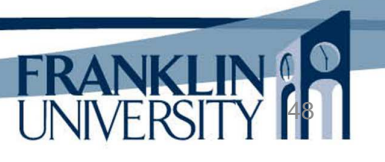

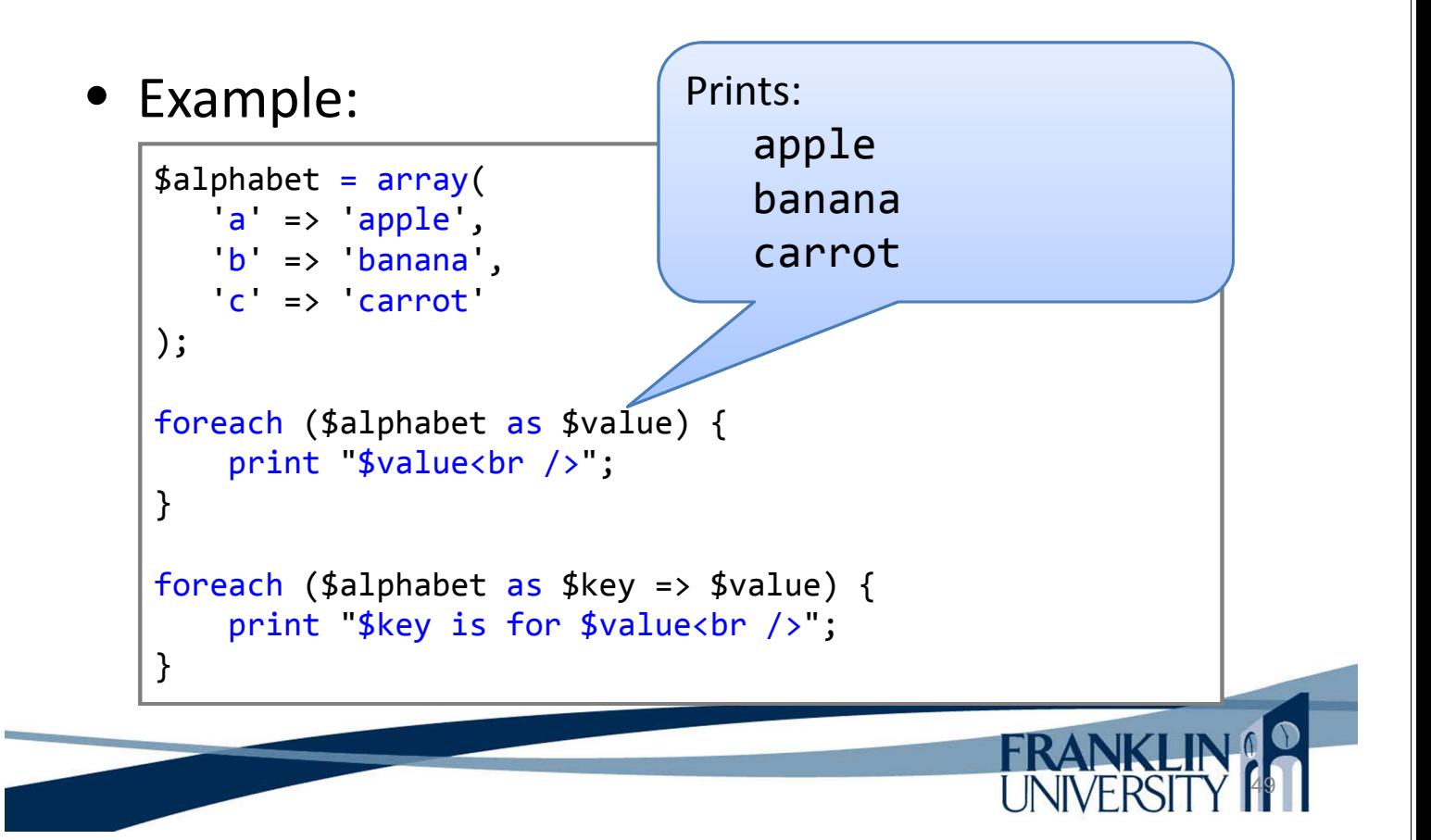

## foreach/as loops

• Example:

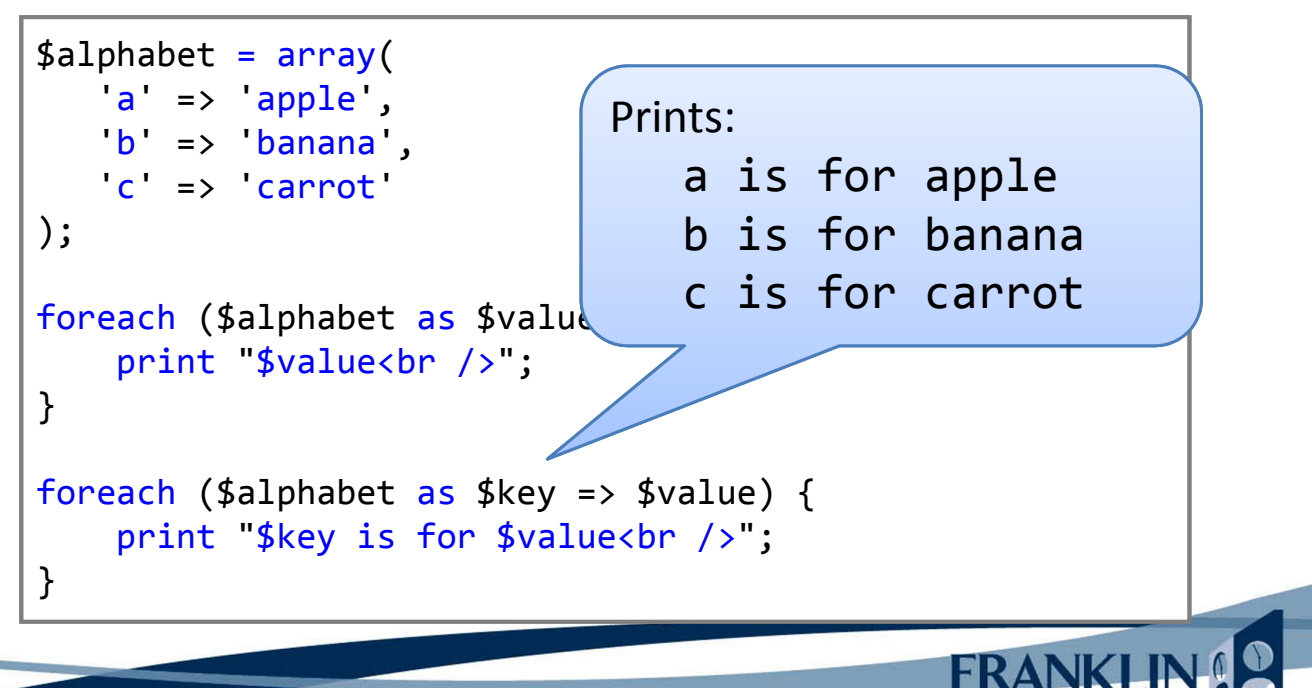

50

#### • Example:

 $$alphabet = array($  $a \Rightarrow$  apple', 'b' => 'banana', 'c' => 'carrot' ); foreach (\$alphabet  $a$ print "\$value<br />  $\sqrt{2}$ }

If \$alphabet is not an associative array, the keys will be numeric, numbered [0, *n*-1], where *n* is the length of the array as determined by sizeof or count.

**FRANKLIN** 

52

<u>UNIVERSIT</u>

foreach (\$alphabet as \$key => \$value) { print "\$key is for \$value<br />"; }

## foreach/as loops

Ex: roll 2 dice many times. Find probabilities.

```
function probability($count=10000) {
     $rolls = array();
     for (\frac{1}{2}i = 2; \frac{1}{2}i \le 12; +\frac{1}{2}i) {
          $rolls[$i] = 0;}
     for (\frac{1}{2}i = 0; \frac{1}{2}i < \frac{1}{2}count; +\frac{1}{2}i {
          $\text{die1} = \text{mt} \text{rand}(1, 6);$die2 = mt rand(1, 6);$rolls[$die1 + $die2]+;
     }
     foreach ($rolls as $die => $times) {
          print "$die was rolled $times times, for a
          probability of ". $times/$count * 100 . "%.";
     }
}
```
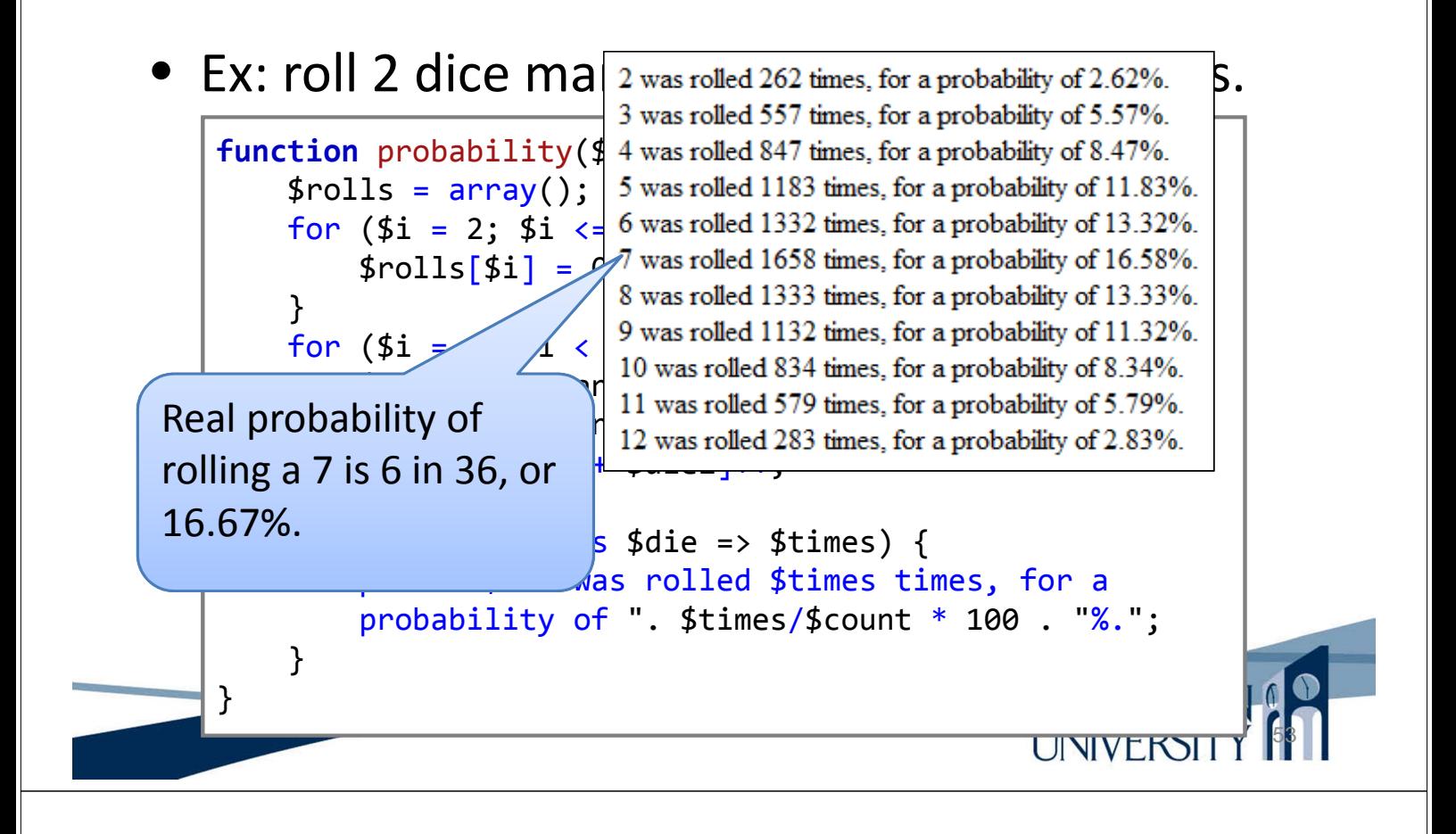

## Upcoming Deadlines

- Readings for next week
	- Chapters 9 and 10 in *PHP and MySQL*
- Assignments
	- Homework 3 due January 29
	- Lab 2 due February 12
- Next week:
	- Strings, numbers, and dates

## Solution to HW 2

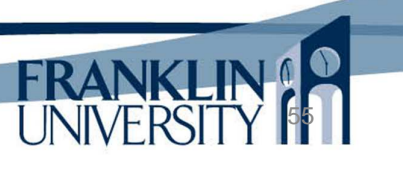

#### Solution to Lab 1

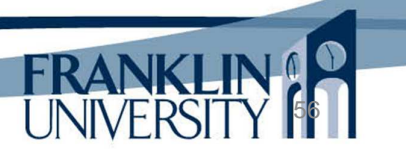

## General Q & A

- Questions?
- Comments?
- Concerns?

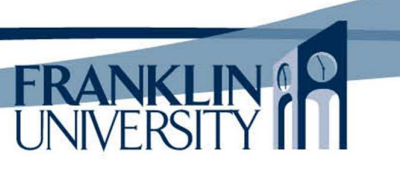